令和4年4月7日

# 「メール連絡網」について(お願い)

上富良野町立上富良野小学校長

鈴 木 伸 行

春暖の候、保護者の皆様におかれましては、ますますご健勝のこととお喜び申し上げます。また、 日ごろより、本校の教育活動に対するご支援・ご協力をいただいておりますことに、心より感謝申 し上げます。

さて、本校ではメールによる連絡網を導入して参りました。会議連絡をはじめ、新型コロナ感染 症対策、地震や吹雪などの災害への対応、また、不審者等の連絡など、子どもたちの安全・安心を 確保する上で、大変有効な手段です。今年度も皆様の登録をよろしくお願いします。

#### 昨年度情報の登録は全て削除しました。

# ※4月15日(金)までに新年度情報の登録をお願いします!

新型コロナ関連の連絡もあるかもしれません。<br>否もそだは見くむ願いしすす! できるだけ早くお願いします!

#### ■ 「メール連絡網」の利点

- ・ 同時刻に連絡を受け取ることができます。
- ・ 同じ内容の文章が登録者全員に配信でき、伝え忘れなどがなくなります。
- ・ 信頼性の高い業者のサービスを利用していますので、学校管理者も登録されたメールアドレス を見ることができません。つまり、プライバシーの保護が万全です。
- ・ 学校行事などの緊急連絡に速報として使えます。 行事の予定変更・緊急連絡・不審者情報・学級・学年閉鎖のお知らせなど
- ・ メールを開封したかどうかを確認できるので、見ていない方に電話でお知らせしたり、ご家族 に連絡したりすることもできます。
- ・ 出欠確認もできますので、PTA会議の案内等(必要最低限)にも利用することもあります。
- 「メール連絡網」利用に際しての注意事項
- ・ 利用に際しては、携帯電話(メールの送受信のできるもの)やPC(インターネットに接続でき、 メールの送受信ができるもの)が必要です。
- ・ 本システムの利用料金はかかりません。(有料のサービスですが、PTAで負担しています。) ただし、メールを送受信する際には、通常の通信料 (通常のメールと同じ)がかかります。

### 大事なお知らせ

- ・本校では、電話連絡網を作成せずに、学校からの連絡はすべてマメールを使用してお ります。期日までに必ず登録いただくようお願い申し上げます。
- ・1家庭4つまでのキャリアでお願い致します。~@docomo.ne.jp と~@gmail.com な

ど、2 つのドメインでの登録も可能です。※登録台数には制限(1000 件)があります。

## 上富小連絡網 (マメール)への入会方法

※迷惑メール防止機能を利用されている方は、mamail.jpからのメールを受信できるように設定してか ら入会操作を行ってください。

① あなたの携帯電話から、以下のメールアドレスへカラのメールを送信してください。 また は、以下のバーコードを読み取ると簡単に操作することができます。

kamisyo@mamail.jp

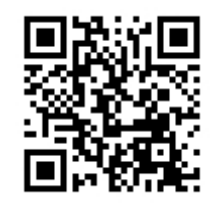

- ※ カラのメールとは、件名欄も本文欄にも何も入力しないメールのことです。
- ※ カラのメールが送信できない機種がございます。その場合は本文欄に「入会」の二文字のみを入力 して送信してください。
- ※ カラのメールのつもりでも、そうなっていない場合があります。自動署名機能がオンになっている とカラのメールになりません。入会の時だけ一時的にその機能をオフにして入会してください。
- ② 数秒後に「入会お礼メール」が返信されてきます。
- ※ 入会お礼メールが返信されてこない場合は、迷惑メール防止機能の設定を確認してください。(別紙 に、設定変更の一例を掲載しています。参考にしてください。)
- 3 メールの内容をお読みになり、本文の最後尾にあるリンクをクリックしてください。プロフ ィール入力画面が表示されます。
- ※ロック機能がオンになっていると、リンクをクリックできない場合があります。その際はロックを解 除してください。
- ④ あなたのお名前などのプロフィール情報を入力して、登録するボタンをクリックしてくださ い。 登録完了画面が表示されます。
- ⑤ 以上で完了です。
- ※ プロフィールを入力いただけないと、メールを配信することが出来ません。(所属クラスや学年が わからないと、配信できませんので)
- ※ 機種変更、料金プラン変更等でマメール登録が解除されることがあります。そのときは、再度登録 をお願いします。
- ※ メールアドレスに特殊な記号が使用されていると、登録できない場合があります。

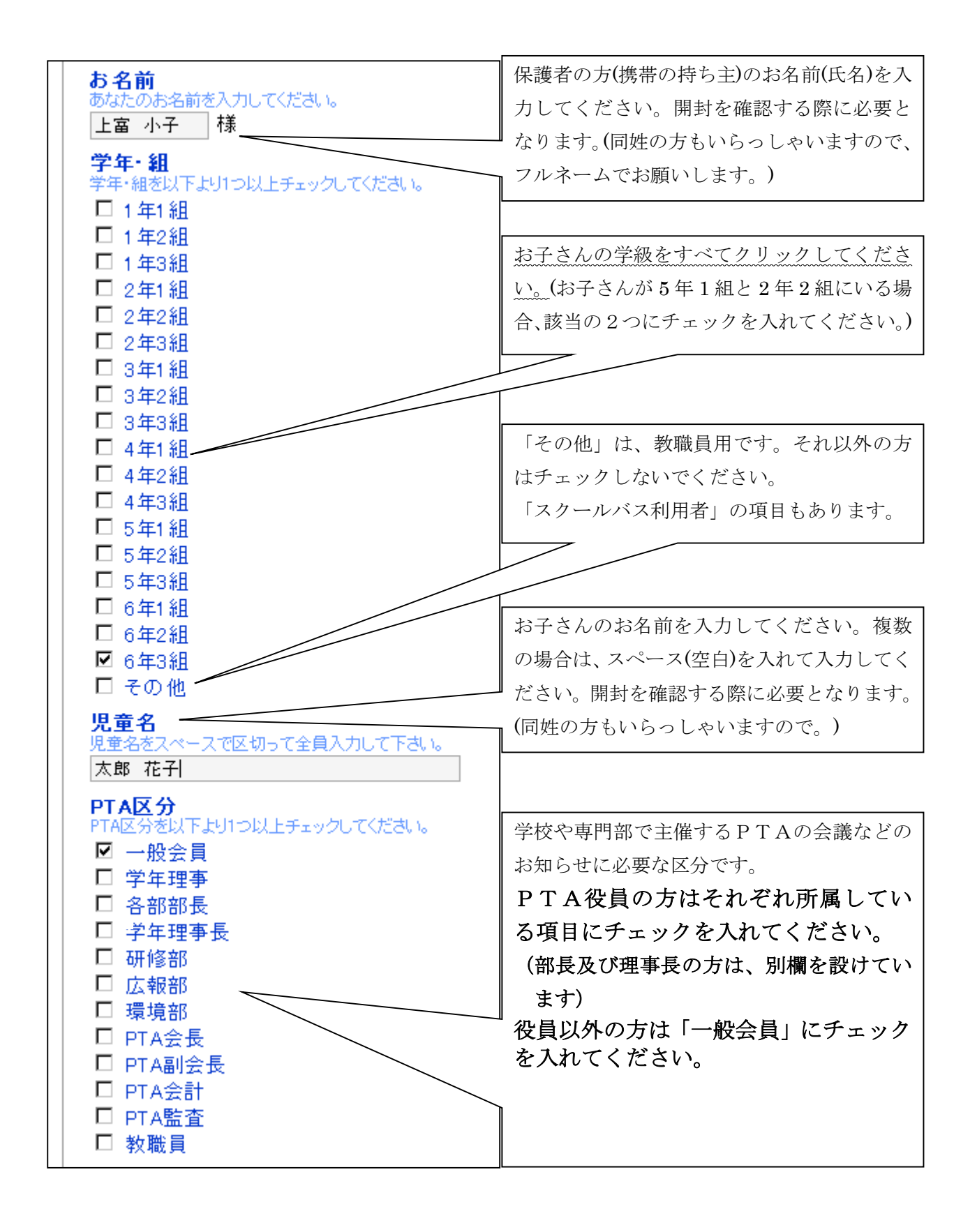